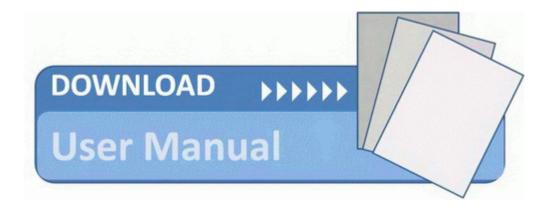

## Reebok fusion treadmill user manual

Reebok fusion treadmill user manual

Mirror Link #1